# **Aprendizado de máquina em sistemas embarcados**

TensorFlow Lite em microcontroladores

Prof. Anderson W. Spengler anderson.spengler@ufsc.br

# **About Anderson W. Spengler**

- Graduated in Applied Physics at IFGW/UNICAMP
- Masters and Doctors Degree in Electrical Engineering at FEEC/UNICAMP
	- Precision Electronic Instrumentation
	- Modulation/Demodulation of Interferometric Fiber Optic Gyroscope
- Since 2013 Professor at UFSC/Joinville
	- Mechatronics and Aerospace Engineer
- Three main research topics
	- Electronic instrumentation with Embedded Systems
	- Sensor data fusion for Inertial Navigation Systems
	- Energy Harvesting for Embedded Systems

# **Evolução dos Sistemas Embarcados**

- Uso de sistemas embarcados
	- Conceitos de sistemas ciber-físicos
- Evolução da capacidade de processamento, miniaturização dos sistemas, preço e consumo de energia.
- Pentium 100 100 MHz Março de 1994 32 bits - Pico de 10W
- T4MC123GH6PM 80 MHz 2014 ARM Cortex M4F 32 bits - 0,15W com todos os periféricos - 32 kB RAM e 256kB de Flash

# **TinyML**

Tiny machine learning is broadly defined as a fast growing field of **machine learning** technologies and applications including hardware, algorithms and software capable of performing **on-device sensor** data analytics at **extremely low power**, typically in the mW range and below, and hence enabling a variety of always-on use-cases and targeting battery operated devices.

TinyML.org

#### **TinyML + Microcontroladores**

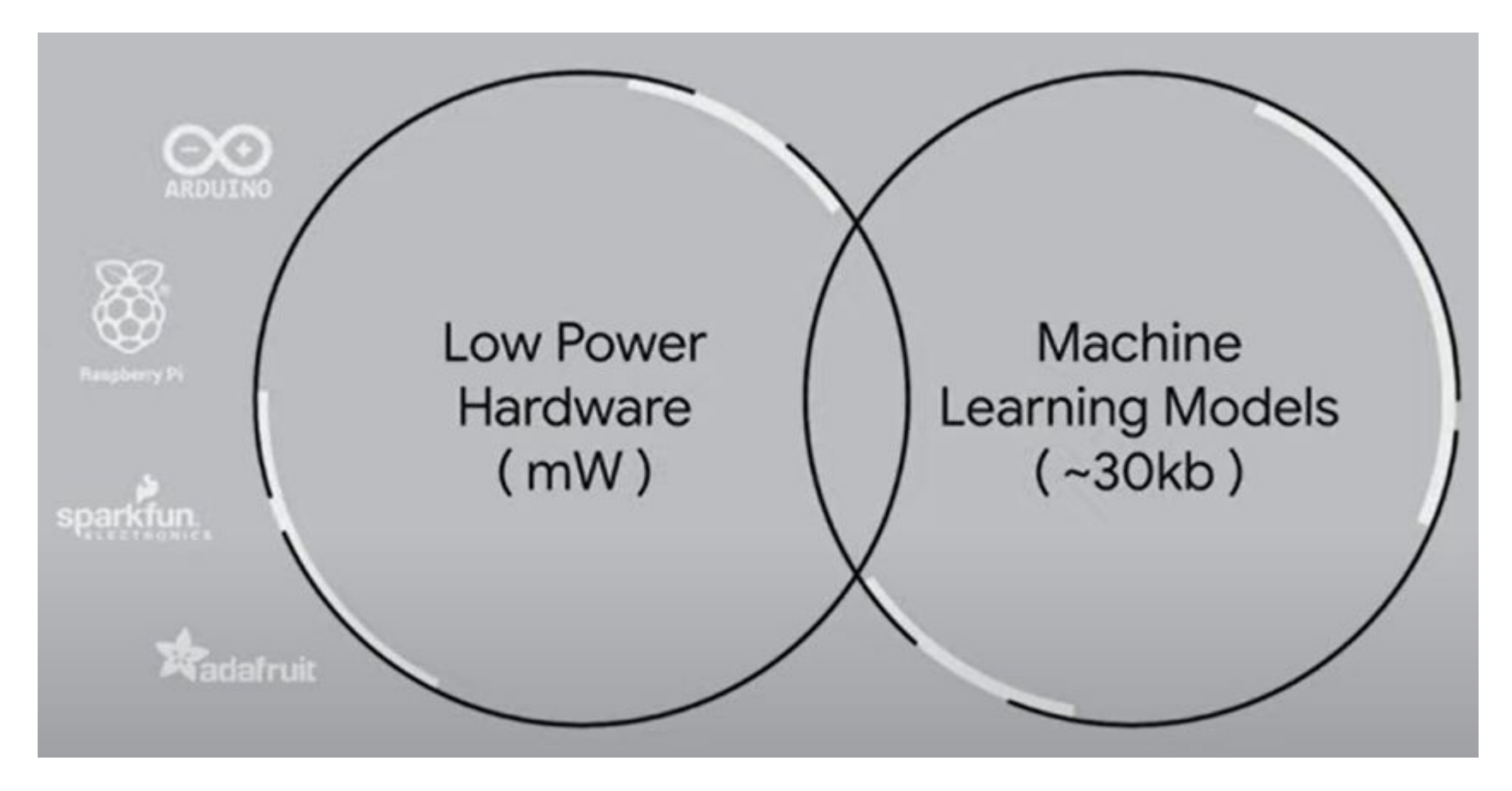

# **Conteúdo dessa aula**

- Motivação da criação e uso de algoritmos de ML em sistemas embarcados, principalmente em microcontroladores.
- Conceitos básicos de Machine Learning para utilização de TensorFlow Lite
- Tool-chain para utilização de TensorFlow Lite
- Exemplos de uso

# **Conceitos Básicos de Machine Learning**

- TinyML: Machine Learning with TensorFlow Lite on Arduino and Ultra-Low-Power Microcontrollers by Pete Warden and Daniel Situnayake
- Introdução ao básico necessário para compreender o fluxo de programação de uma aplicação usando TensorFlow.

#### **Um Exemplo de Problema com ML**

- Máquina industrial, às vezes ela quebra e é cara de reparar. Possivelmente adquirindo dados da máquina durante a operação, você pode ser capaz de prever quando ele irá estragar e parar a operação antes de danos. Pode-se adquirir dados como taxa de produção, temperatura e quanto está vibrando. Alguma combinação desses fatores pode indicar o problema. Mas como descobrir qual?

# **Conceitos Básicos de Machine Learning**

- Aprendizado de máquina utiliza dados passados para fazer prever condições.
- Criar um "programa de ML" é diferente do usual
	- Não é feita uma programação processual das saídas em função das entradas.
	- Em ML repassa-se dados a um algoritmo especial e este algoritmo que descobre as regras.
	- O algoritmo cria um modelo do sistema que realiza previsões/inferências.

# **Conceitos Básicos de Machine Learning**

- Várias formas de abordar.
	- Deep learning
		- rede de neurônios simulados (array de números) é treinada para expressar relação entre entradas e saídas.
		- Diferentes arquiteturas, diferentes resultados.
			- Complexidade de análise de imagens e sequência numérica.

# **Deep Learning Workflow**

- 1. Definir um objetivo
- 2. Coletar um conjunto de dados
- 3. Projetar uma arquitetura do modelo
- 4. Treinar um modelo
- 5. Converter o modelo
- 6. Rodar inferências
- 7. Avaliar e refinar

# **Definição do objetivo**

- É necessário definir o que se deseja prever, para então definir dados a serem coletados e qual arquitetura de modelo utilizar.
- No exemplo da máquina, é um problema de classificação. Normal ou anormal
- No projeto do ar condicionado, saída é um valor de temperatura do ar condicionado? Confortável ou não confortável?

# **Coleção de Dados**

- Este processo pode ser dividido em três etapas:

- Seleção dos dados
- Coleta de dados
- Rotulação dos dados

# **Coleção de Dados - Seleção dos dados**

- Grandes volume e variedade de dados
	- Máquina temperatura da máquina e tipo de comida servida no almoço.
	- Treinamento para ignorar dados inúteis, porém análise de domínio é importante.
	- Experimentação e combinar diferentes dados.
	- Máquina taxa de produção, temperatura e vibração.
	- Ar condicionado temperatura ambiente?

# **Coleção de Dados - Coleta dos dados**

- Quantidade de dados: complexidade das relações entre variáveis, ruído e distinção de classes.
- Quanto mais dados melhor!
- Dados precisam ser representativos das condições: diversidade de condições é importante
- Série temporal com diferentes taxas de aquisição.

# **Coleção de Dados - Coleta dos dados**

- Exemplo da máquina:
	- Temperatura a cada minuto
	- Taxa de produção a cada hora
	- Nível de vibração a cada segundo
- Ar condicionado?
	- Quais variáveis e que taxa?

## **Coleção de Dados - Rotulando os dados**

- Além da coleta é preciso indicar ao modelo o estado da saída daqueles dados.
- No caso da máquina determinamos se cada conjunto de dados representa um estado normal ou anormal.

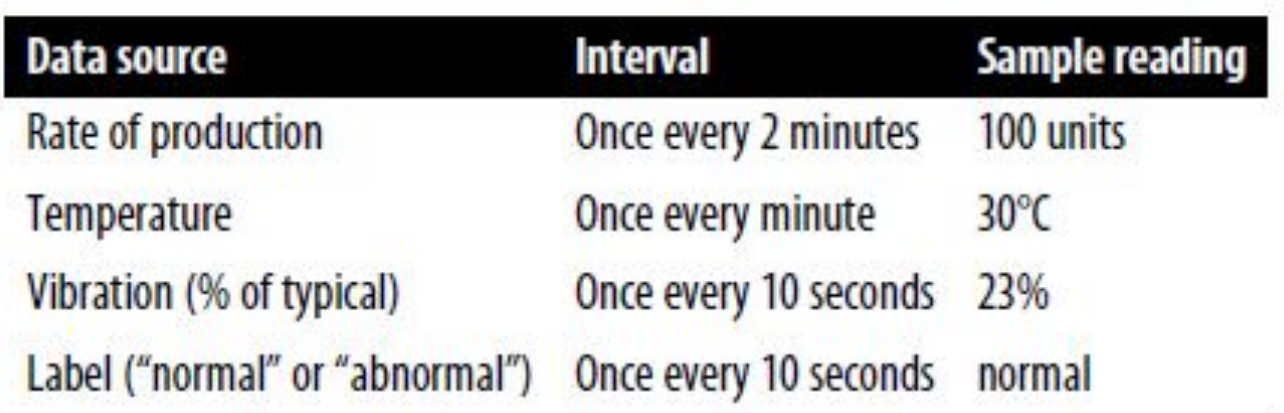

# **Projetando Modelo de Arquitetura**

- Diversidade enorme de arquiteturas.
	- Literatura de arquiteturas para problemas específicos
- Restrições do dispositivo alvo!
	- Número de neurônios, ligações.
	- Dispositivos com aceleradores
- Treina-se um modelo com poucos níveis de neurônios, refinando a arquitetura em um processo iterativo.

#### **Projetando Modelo de Arquitetura**

- Modelos de aprendizado de máquina recebem entradas e geram saídas na forma de tensores. De forma simples, um tensor é essencialmente uma lista que pode conter números ou outros tensores, algo similiar a um *array*.
- Estrutura do tensor tem forma e dimensão.
- Vetor, matriz, dimensões maiores e escalar.

## **Projetando Modelo de Arquitetura: features**

- O termo feature refere-se a um tipo particular de informações no qual o modelo é treinado.
- Diferentes tipos de modelo são treinados com diferentes tipos de feature.
- Modelo pode receber um escalar ou então uma matriz para processar uma imagem e mais outros dados para formar um conjunto

#### **Projetando Modelo de Arquitetura: Janelamento**

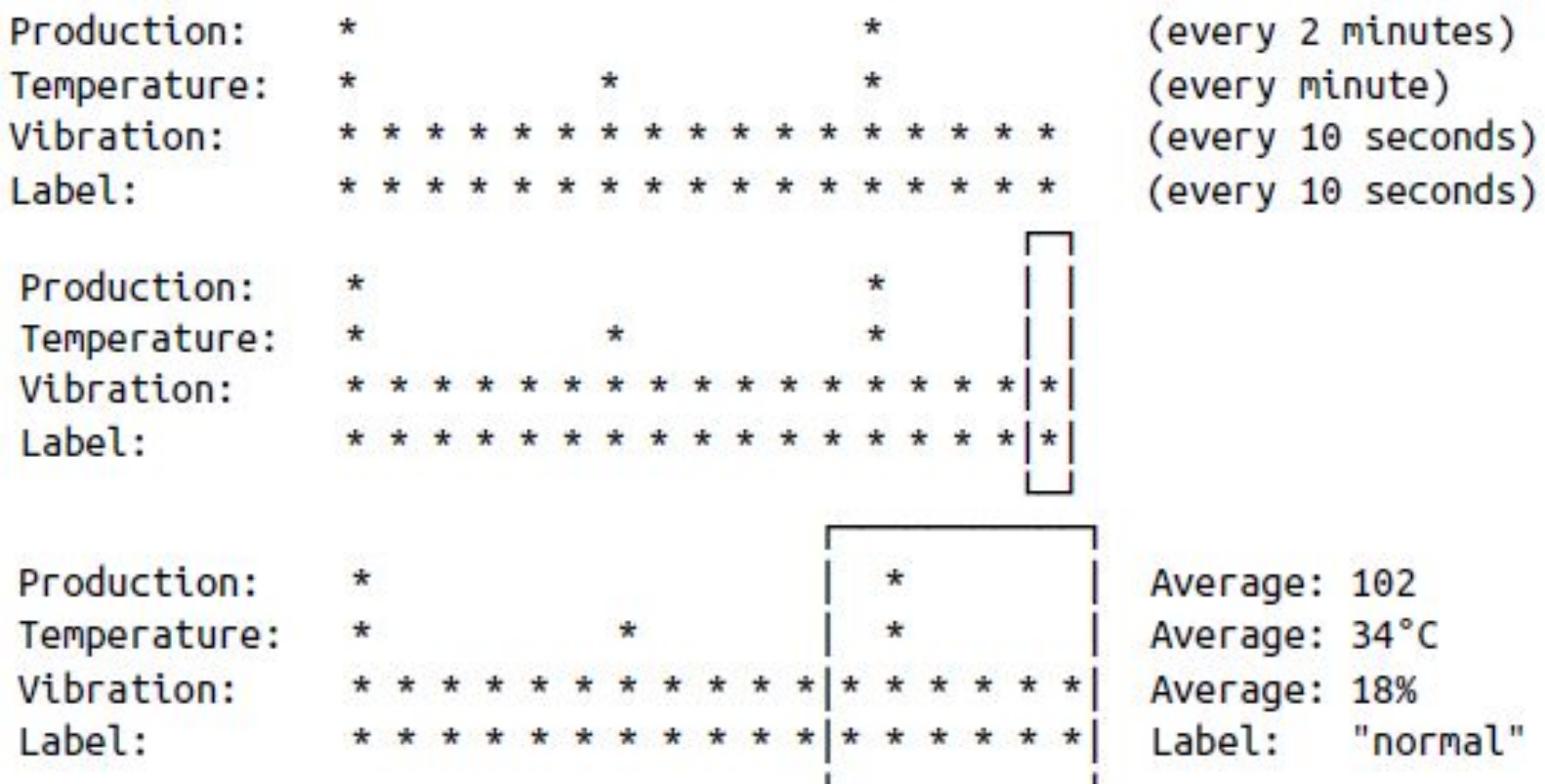

## **Projetando Modelo de Arquitetura: normalização**

- Os três dados sem o rótulo são as features - [102 34 .18]

```
Temperature series:
[108 104 102 103 102]Mean:
103.8Normalized values, calculated by subtracting 103.8 from each temperature:
[4.2 \ 0.2 \ -1.8 \ -0.8 \ -1.8]Original 8-bit values: Normalized values:
                               \begin{bmatrix} 1 \end{bmatrix}0.68627451 0.11764706[[255 175 30]
                                [0.0.17647059 0.09411765\begin{bmatrix} 0 & 45 & 24 \end{bmatrix}[0.50980392 0.75294118 0.34117647]][130 192 87]
```
- Treinamento é o processo pelo qual o modelo aprende a produzir a saída correta para um determinado conjunto de dados de entrada.
- Esse processo envolve alimentar o modelo com dados e fazer pequenos ajustes até que consiga-se as melhores previsões possíveis.
- Um modelo é uma rede de neurônios simulados representados por arrays de números arranjados em camadas.

- Esses números são conhecidos como pesos and biases, ou coletivamente como parâmetros de rede.
- Dados de entrada são transformados por sucessivas operações matemáticas

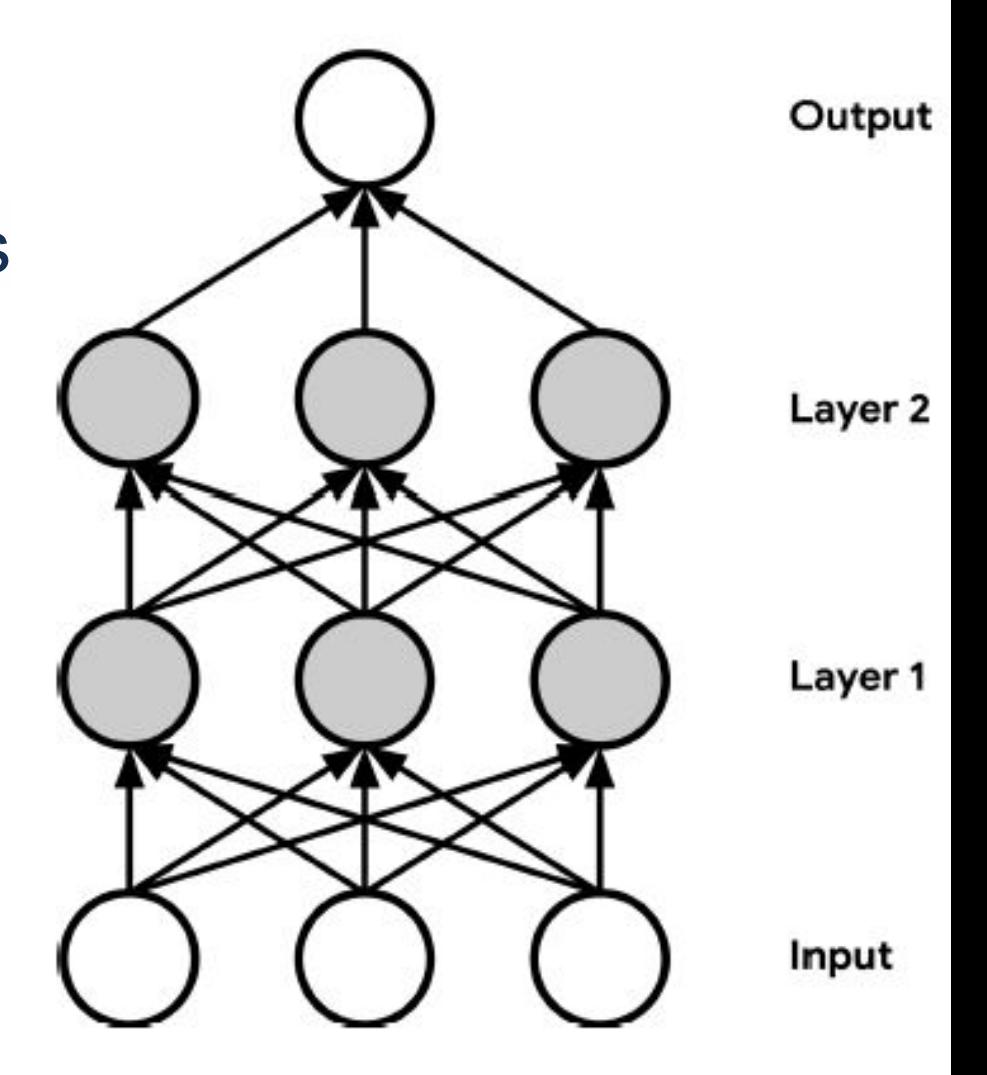

- Pesos iniciam aleatoriamente e biases com 0.
- O algoritmo backpropagation ajusta os pesos e bias incrementalmente de forma a saída do modelo se ajustando até se aproximar do valor desejado.
- O treinamento, que é medido em epochs (iterações) continua até
- Training, which is measured in epochs (meaning iterations) até que não haja incremento mais na precisão do modelo.

- Após a convergência do modelo, avaliado através de métricas de desempenho como perda e acurácia.
- Métrica de perda gera uma estimativa numérica de quão longe o modelo está de gerar a saída esperada.
- A métrica acurácia indica o percentual de vezes que o modelo acerta a previsão
- Modelo perfeito: perda de 0.0 e acurácia de 100%

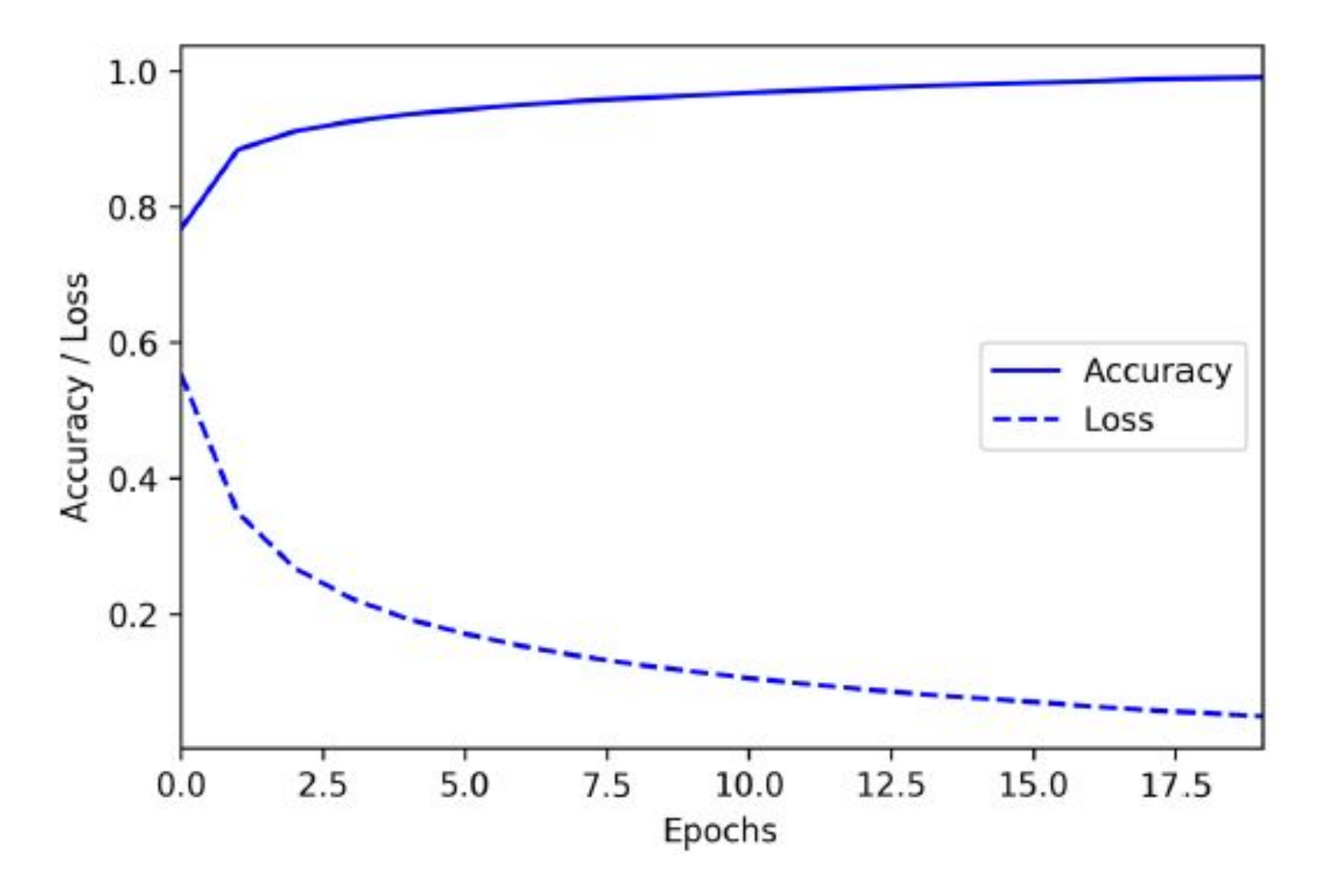

# **Treinando o Modelo: Underfitting e overfitting**

- Quando um modelo está underfit, ele ainda não é capaz de aprender uma representação significativa dos padrões para uma boa previsão.
- Causado por uma variedade de motivos, mais comum é a arquitetura é pequena demais para capturar a complexidade do sistema ou não há dados suficientes para o treinamento.

# **Treinando o Modelo: Underfitting e overfitting**

- Quando um modelo está overfit, ele decodificou os dados muito bem, a partir dos dados de entrada ele irá predizer a saída, porém não é capaz de generalizar o seu aprendizado.
- Normalmente acontece porque o modelo conseguiu memorizar todos os conjuntos de entrada ou encontrou um atalho nos dados de treinamento, mas não no mundo real.

# **Treinando o Modelo: Underfitting e overfitting**

- Exemplo de conjunto de dados problemático:
	- Id de cães e gatos, fotos externas e internas.
- Resolver o overfitting através da diminuição do tamanho do modelo
- Métodos como regularization e o data augmentation.

## **Treinamento, validação e testes**

- Recorte de 60% dos dados para treinamento, 20% para validação e 20% para testes.
- Validação reduz overfitting

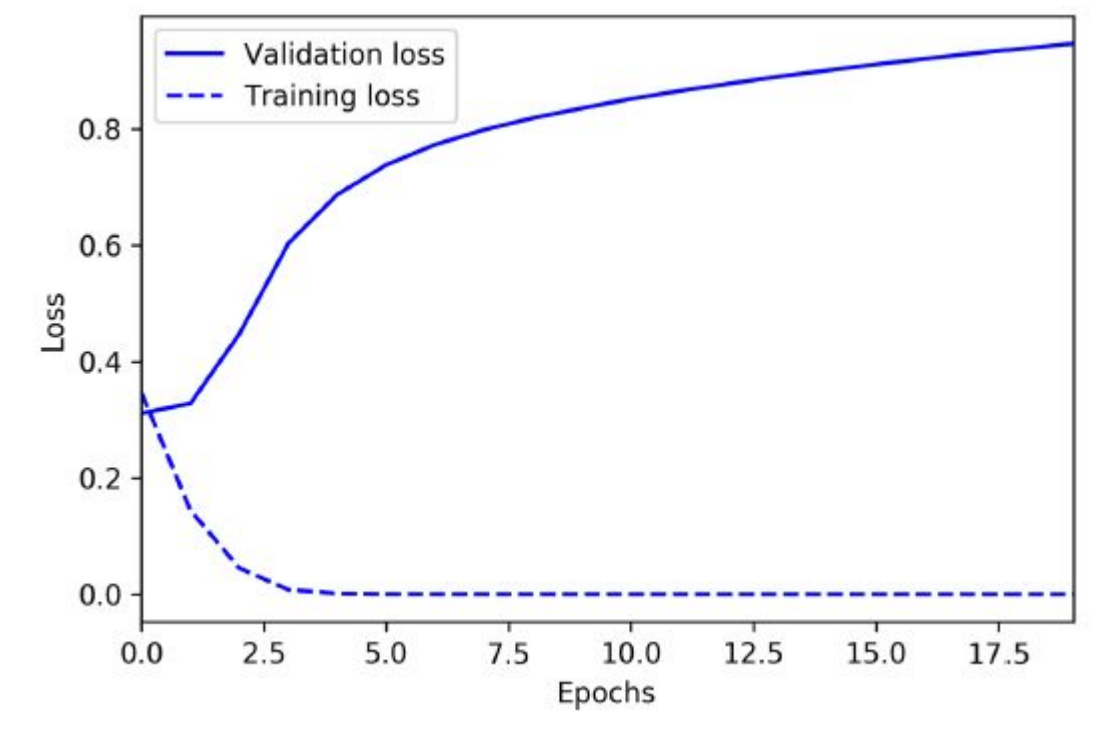

## **Convertendo o Modelo**

- TensorFlow cria e testa os modelos.
- TensorFlow é essencialmente um conjunto de instruções que dizem ao interpretador como transformar os dados de forma a produzir a saída.
- Quando usarmos o modelo feito, carrega-se ele na memória e executa-se usando o interpretador de TensorFlow.

# **Convertendo o Modelo**

- Interpretador de TensorFlow é feito para hardware robustos e potentes!
- TensorFlow Lite é um interpretador e ferramentas necessárias para rodar os modelos em dispositivos menores e de baixo consumo.
- TensorFlow Lite Converter e quantize

# **Rodando a Inferência**

- Tensor‐Flow Lite for Microcontrollers C++ library e código!
- Código para capturar os dados brutos do sensor normalizar e enviar para o modelo.
- Necessidade de médias do valor de saída

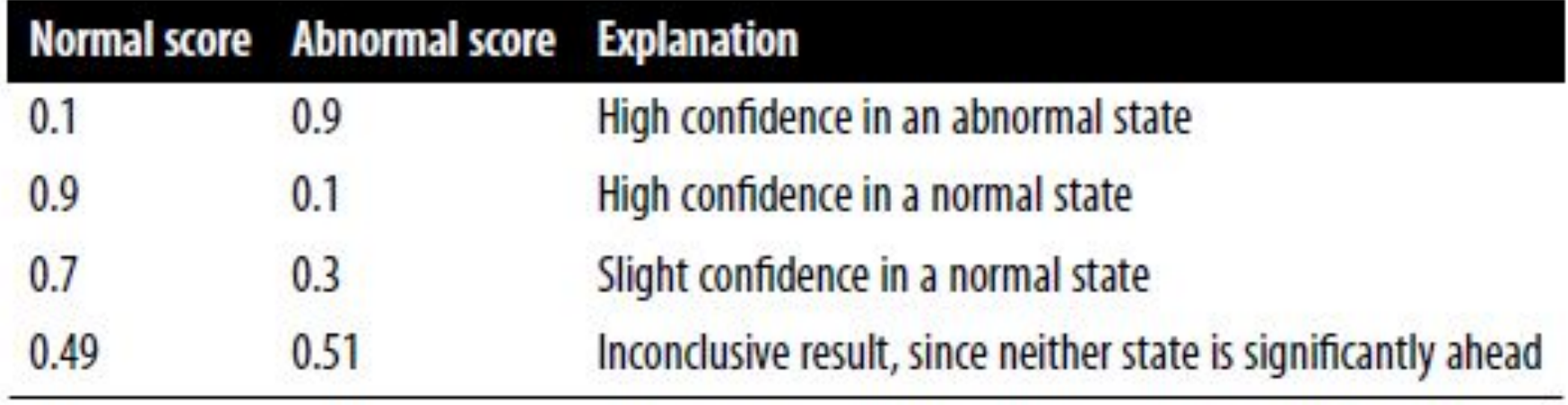

# **Avaliação e Refinamento**

- Resultado pode não ser o esperado!
- Problemas com os dados (overfitting!) ou até mesmo com o hardware.
- Realizar algumas iterações do processo completo.

# **Machine Learning Toolchain**

- Python + Jupyter notebooks
- Google Colaboratory
- TensorFlow + Keras

# **Exemplos**

- [https://colab.research.google.com/github/tensorflo](https://colab.research.google.com/github/tensorflow/tflite-micro/blob/main/tensorflow/lite/micro/examples/hello_world/train/train_hello_world_model.ipynb) [w/tflite-micro/blob/main/tensorflow/lite/micro/exam](https://colab.research.google.com/github/tensorflow/tflite-micro/blob/main/tensorflow/lite/micro/examples/hello_world/train/train_hello_world_model.ipynb) [ples/hello\\_world/train/train\\_hello\\_world\\_model.ipy](https://colab.research.google.com/github/tensorflow/tflite-micro/blob/main/tensorflow/lite/micro/examples/hello_world/train/train_hello_world_model.ipynb) [nb](https://colab.research.google.com/github/tensorflow/tflite-micro/blob/main/tensorflow/lite/micro/examples/hello_world/train/train_hello_world_model.ipynb)
- [https://www.survivingwithandroid.com/arduino-ma](https://www.survivingwithandroid.com/arduino-machine-learning-tensorflow-lite/) [chine-learning-tensorflow-lite/](https://www.survivingwithandroid.com/arduino-machine-learning-tensorflow-lite/)
- [https://www.tensorflow.org/lite/microcontrollers/ge](https://www.tensorflow.org/lite/microcontrollers/get_started_low_level) t started low level
- [https://mirzafahad.github.io/2020-06-26-tflite-stm3](https://mirzafahad.github.io/2020-06-26-tflite-stm32-part3/) [2-part3/](https://mirzafahad.github.io/2020-06-26-tflite-stm32-part3/)